# **Stadt Dippoldiswalde**

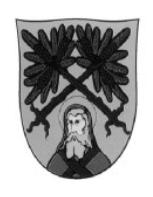

 $\blacksquare$ 

Stadtverwaltung Dippoldiswalde

Markt 2 01744 Dippoldiswalde Eingangsvermerk - Empfänger

Formular ID: Aktenzeichen: Prüfsumme:

Eingangsvermerk - Formularserver

# **Antrag**

 $\Box$ 

 $\mathbb{L}$ 

**auf Erteilung eines Führungszeugnisses**

**Für eigene Zwecke**

**zur Vorlage bei einer Behörde**

## **Hinweis:**

Bitte beachten Sie, dass Sie ein Führungszeugnis <u>persönlich</u> bei der örtlichen Meldebehörde unter Vorlage Ihres Personalausweises oder Reisepasses beantragen müssen.

Eine elektronische Einreichung dieses Formulars bei der zuständigen Behörde ist nicht zulässig.

### **Antragsteller/in:**

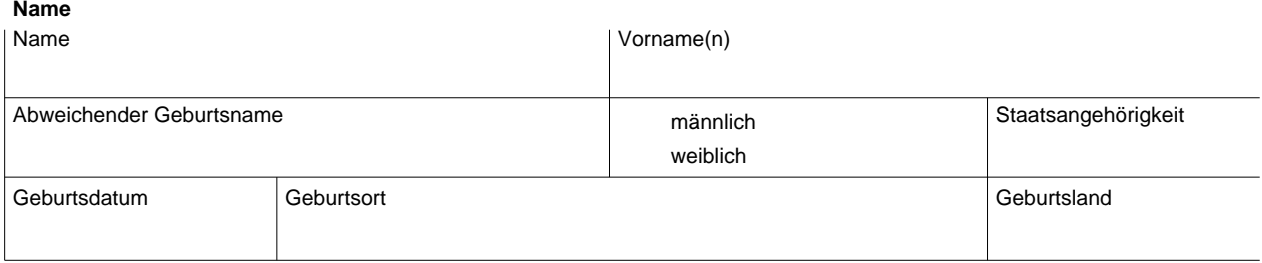

#### **Letzte bekannte Anschrift**

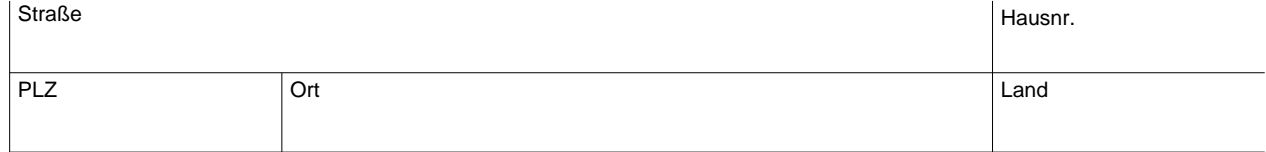

#### **Kontaktdaten**

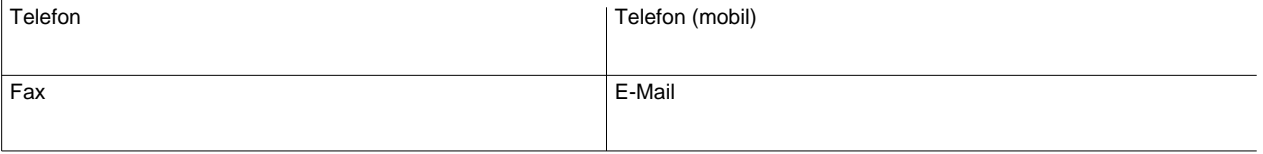

#### **Weitere Daten**

#### **Geburtsname der Mutter**

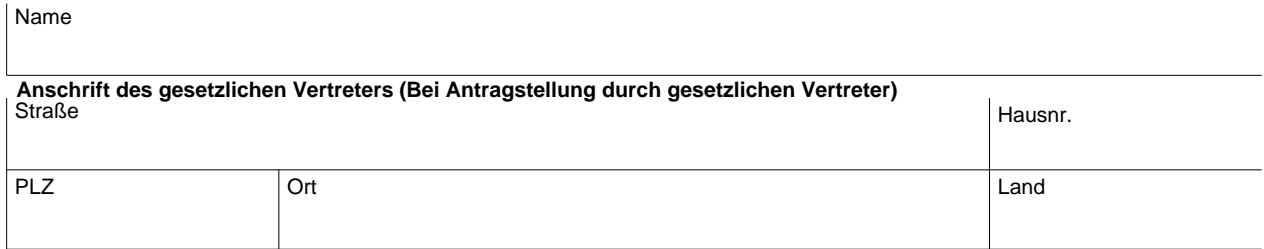

### **Bei Vorlage bei einer Behörde**

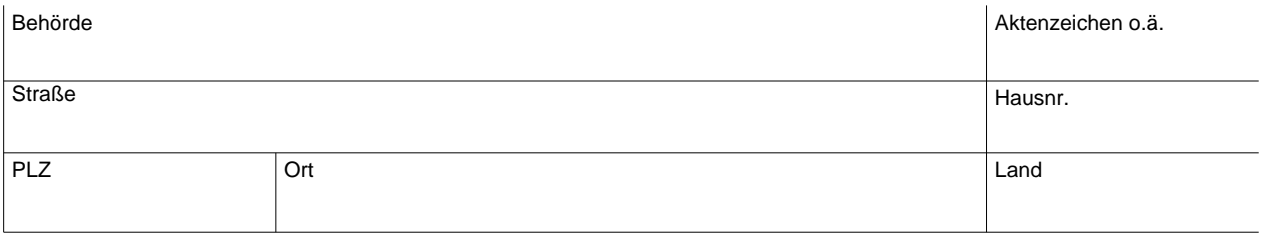

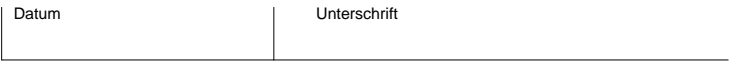

#### Hinweis:

Bitte legen Sie diesen Antrag zusammen mit Ihrem Personalausweis oder Reisepass <u>persönlich</u> bei Ihrer zuständigen Meldebehörde vor.